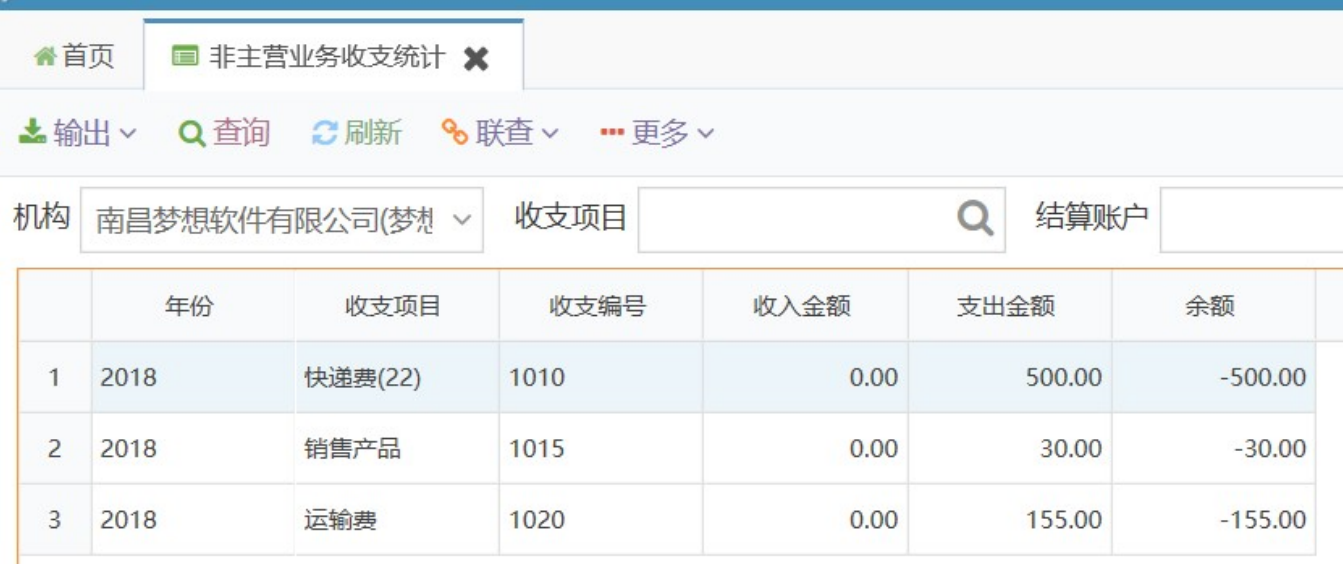

Excel

 $\omega$ 

**%联直** 

**…**更多∨

 $\sim 10$ 

 $\frac{1}{4}$